Программка должна в результате создать 2 csv файла:

Первый создаваемый файл иметь должен столбики:

1. Custom link – содержит ссылку на страничку товара ПОСТАВЩИКА

2. Language – столбик всегда создается и имеет содержание - ru

3. Quantity – столбик всегда создается и имеет содержание - 0

4. Status - столбик всегда создается и имеет содержание - A

5. Out of stock actions - столбик всегда создается и имеет содержание - B

6. Category – столбик содержит путь категорий вида привожу пример:

Женская одежда и обувь///Повседневна одежда///Платья

7. Product name – Название товара

8. Product code - Созданный программой артикул товара

9. Price - Цена товара продажная

10. Description – описание товара создается программой

11. Meta keywords – ключевые слова создаются программой

12. Meta description- то же что и в столбике Description

13. Page title – создается программой как описано в задании

14. Date added – дата создания товара

15. Vendor – всегда пишется - Садовод

16. Images – ссылки на картинки товара через разделитель /// пример привожу:

[http://tk-sad.ru/ipk/g1/1/0/1/1/1/13035669.jpg///http://tk-sad.ru/ipk/g1/0/1/0/1/0/13035716.jpg](http://tk-sad.ru/ipk/g1/1/0/1/1/1/13035669.jpg/http:/tk-sad.ru/ipk/g1/0/1/0/1/0/13035716.jpg)

17. Столбики с начальными характеристиками товаров по 1 шт первые для создания товара.

Входящий в память CSV файл содержит столбики

1. Date added - дата добавления товара включая время ПРИМЕР : 2022-10-26 19:00:01 – Дата отправляется целиком в файл вывода

2. Custom link – ссылка на товар у поставщика - ссылка отправляется в файл вывода

3. Vendor - Номер торговой точки ! НЕ отправляется в файл вывода на прямую

4. Description – текст описание товара который должна модерировать программа

5. Images - ссылки на фото товаров от поставщика( после модерации попадают в файл вывода)

Смысл программы анализ содержимого столбика Description и разнесение по подходящим харрактеристикам для сайта его наполнения товарами.

1 . В разделе модерация в поле текст отражается полное взятое описание товара с сайта поставщика

2. Рядом подгружаются картинки с сайта поставщика показываются в модерации. На картинках есть типа КРЕСТИКА что бы при нажатии картинку можно было удалить с удалением картинки в модерации урл ссылка на картинку исчезает в загруженных ссылках на картинки и уже без этой ссылки попадает в отчет создаваемый ЦСВ файл на выходе.

3. Пустое поле название товара в него в ручную вносится Название товара которое в итоге попадает в цсв файл на выходе в поля название товара и тайтл. К названию товара добавляется уникальный Артикул товара генерируемый программой .

4. Идет поле для присвоения товару правильной категории на сайте, дерево категорий берется с сайта . и в результате категория путь добавляется в соответствующий столбик в результаты вывода ЦСВ

5 цена товара берется закупочная в поле закуп, обрабатывается по расчету

настроенному в настройках программы и в столбике цена продажи отражается – результат ЦЕНА ПРОДАЖИ заносится в исходящий цсв файл

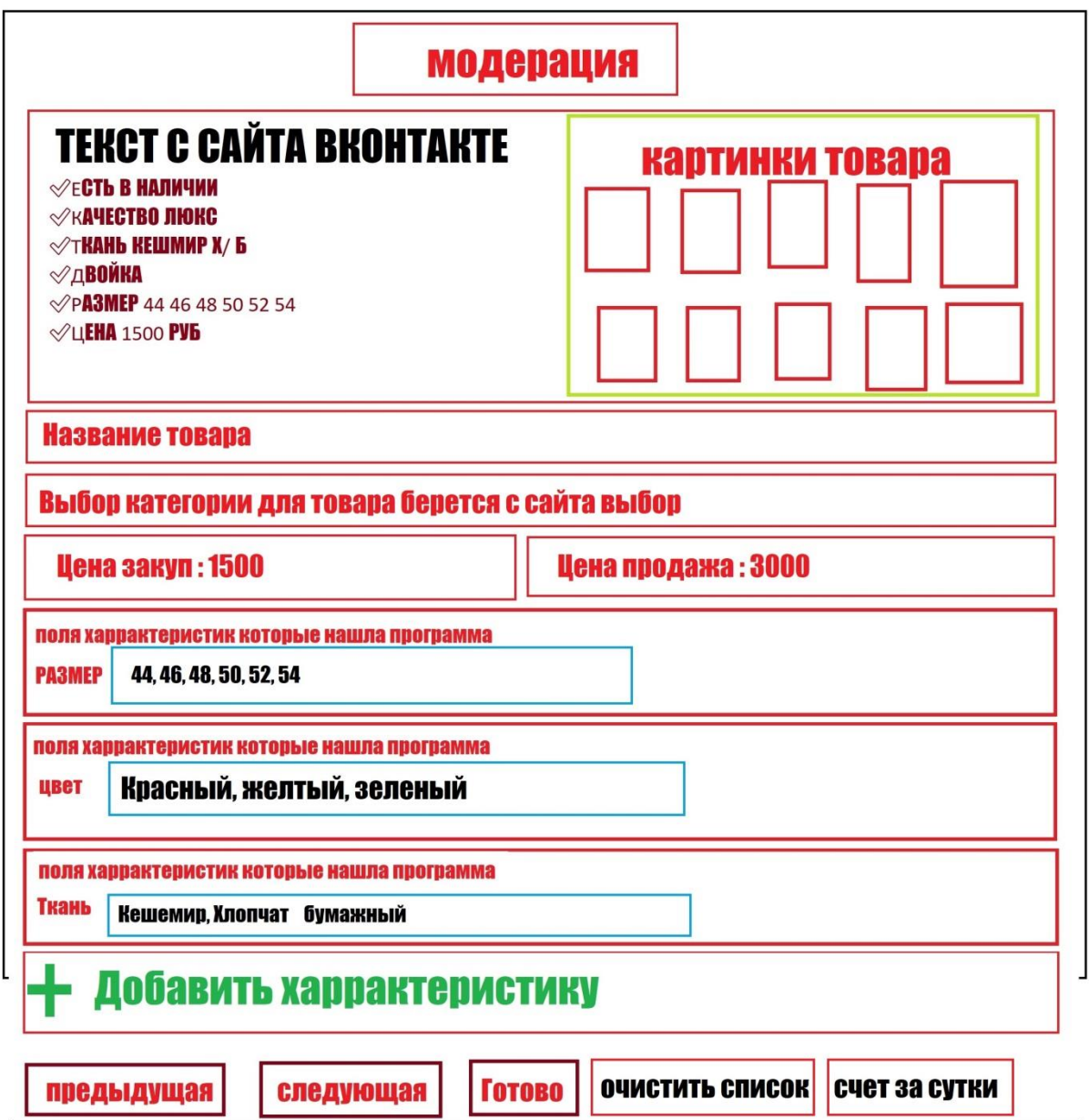

6. Поля характеристик которые нашла программа сама она их отражает и заполняет, если какую то харрактретистику программа не нашла сама я жму + создаю эту харрактеристику и заполняю в ручном режиме.

после в настройках дополняю и обучаю новым словам программу

Программа должна быть обучаема и иметь 2 столбика для заполнения настроек например мне в цсв файл нужен результат РАЗМЕР

это слово указано в левом столбике в программе а в правом столбике я пишу ключи по которым программа должна определять

что это именно размеры, а не цена типа РАЗМЕР, РАЗМЕРЫ, ВОЗРАСТ и т.д буду из того что встречу в постах чаще формировать логику обработки.

Так же строка ТКАНЬ левый столбик, а справа я заполню МАТЕРИАЛ, ТКАНЬ, СОСТАВ такие ключи типа поиска

Такие обучаемые строки я что бы смог добавлять сам нажимая + например это будет добавлять характеристику определную в ЦСВ файл ЦВЕТ ,

ТЯНЕТСЯ или НЕ ТЯНЕТСЯ, В рАЗМЕР, МАЛОМЕР , БОЛЬШЕМЕР и тд

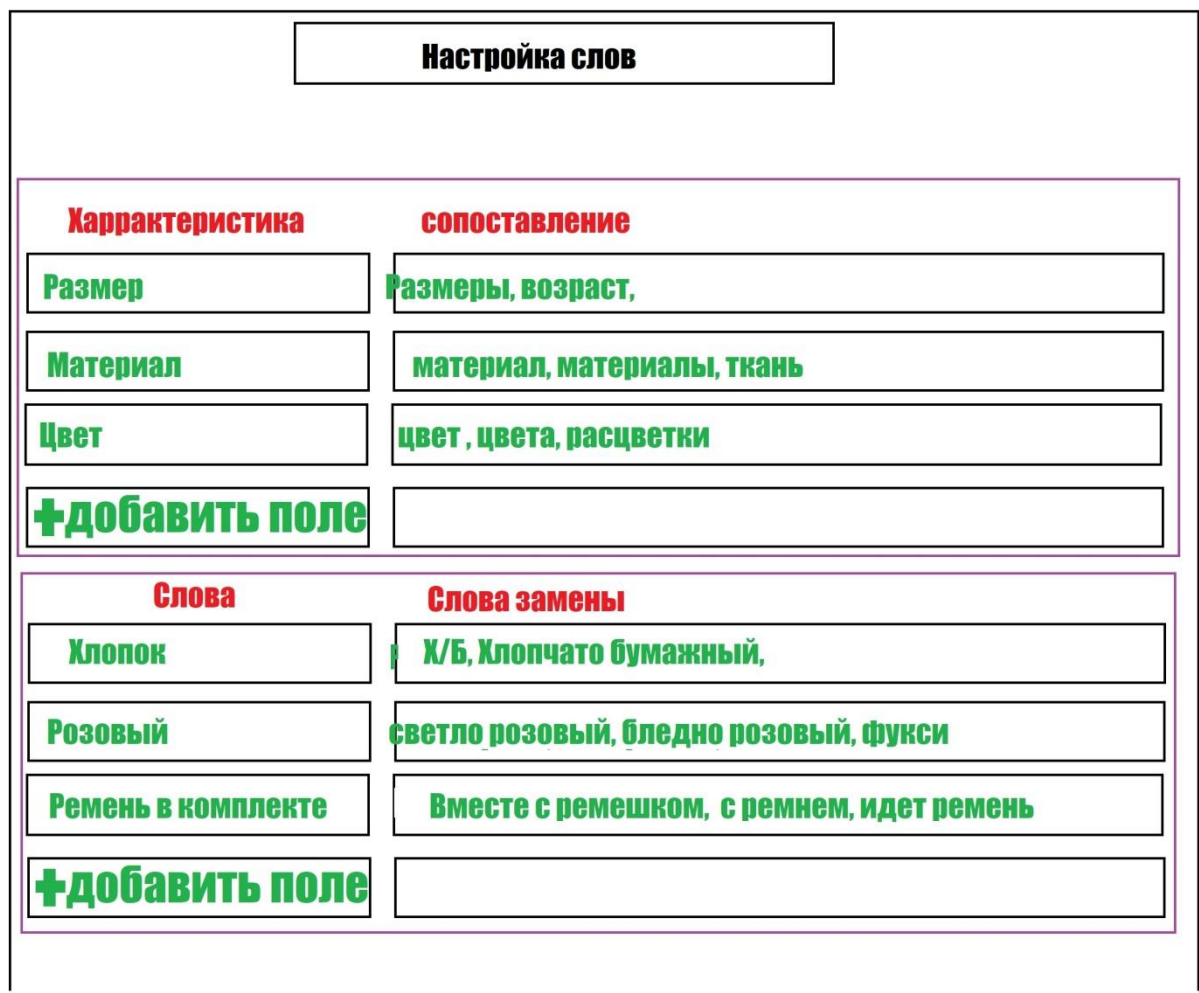

СОХРАНИТЬ

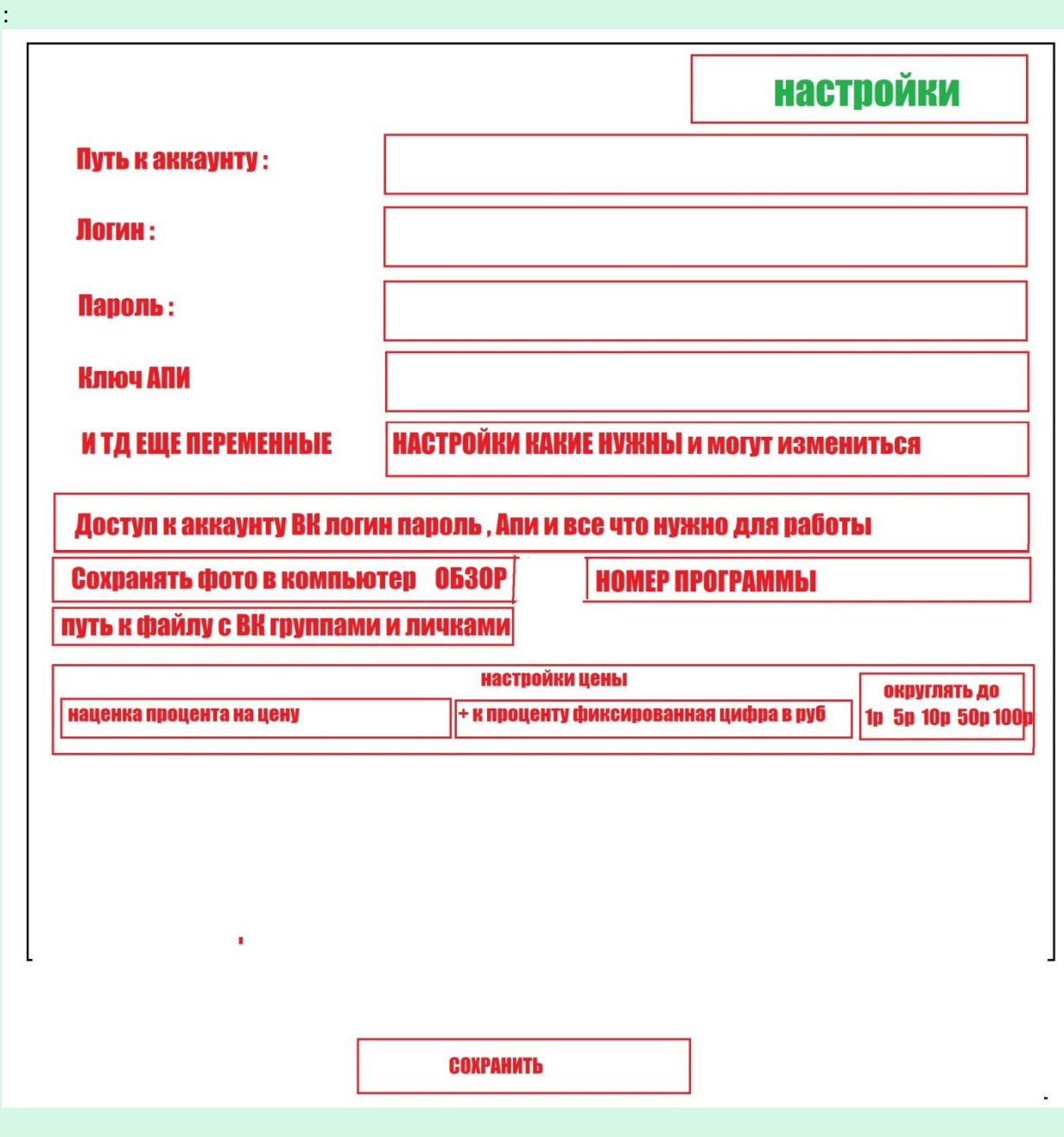

И еще дополнительно программка могла показывать сколько товаров висят на модерации на сервере остаток.

Сколько товаров обработала программка которая у пользователя в компе за 24 часа. и сколько каждый обработал товаров я мог получить статистику за 24 часа типа вида: Номер программы 1120 = 56 товаров за 24 часа и так все програмки которые будут с присвоенными номерами розданы людям для удаленной работы

Для самостоятельного добавления в дальнейшем новых харрактеристик в программу предусмотреть интерфейс